## SAP ABAP table V T52SEOCT {Generated Table for View}

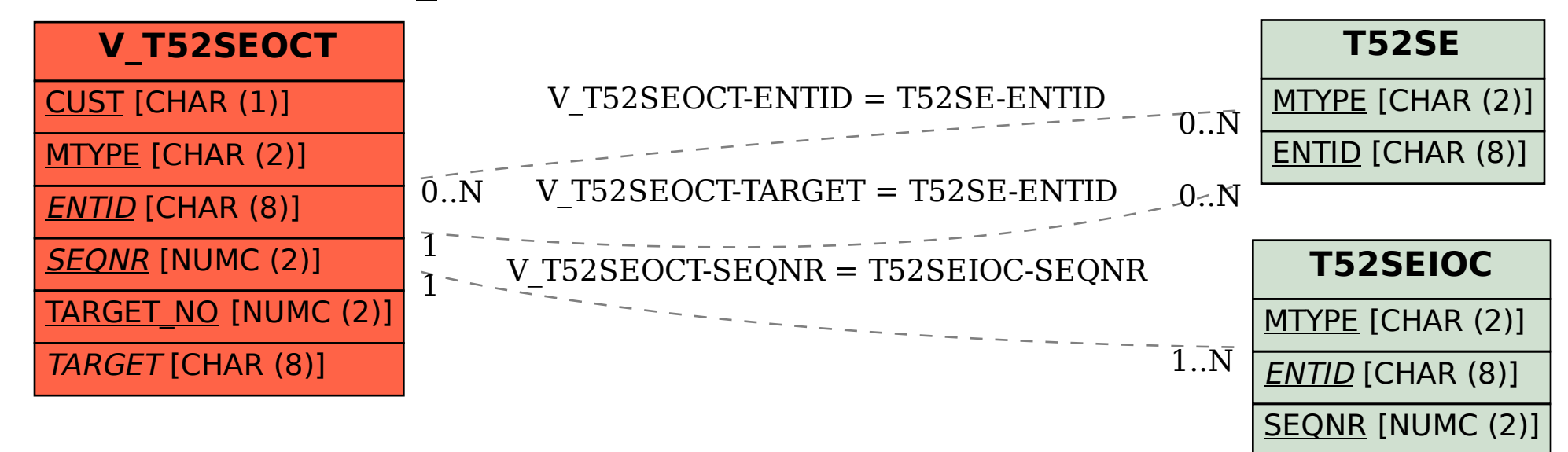